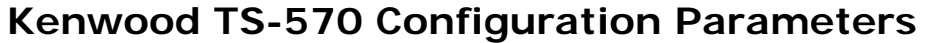

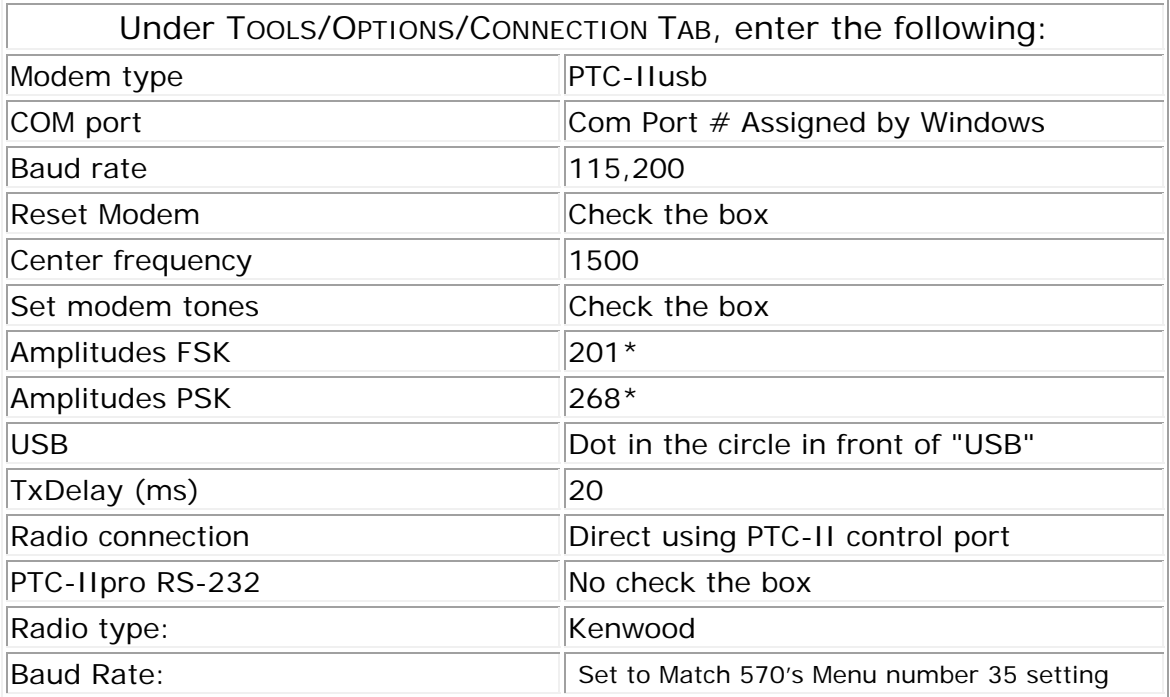

\* Power output and ALC readings with these settings at 18MHz are: FSK-60W; PSK-40W; ALC 40%